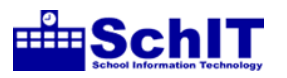

## 教育情報化学習指導案

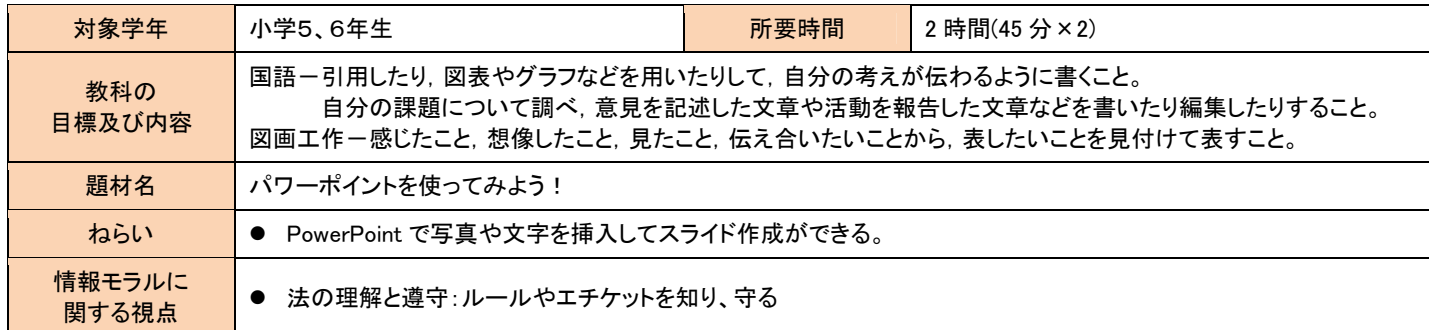

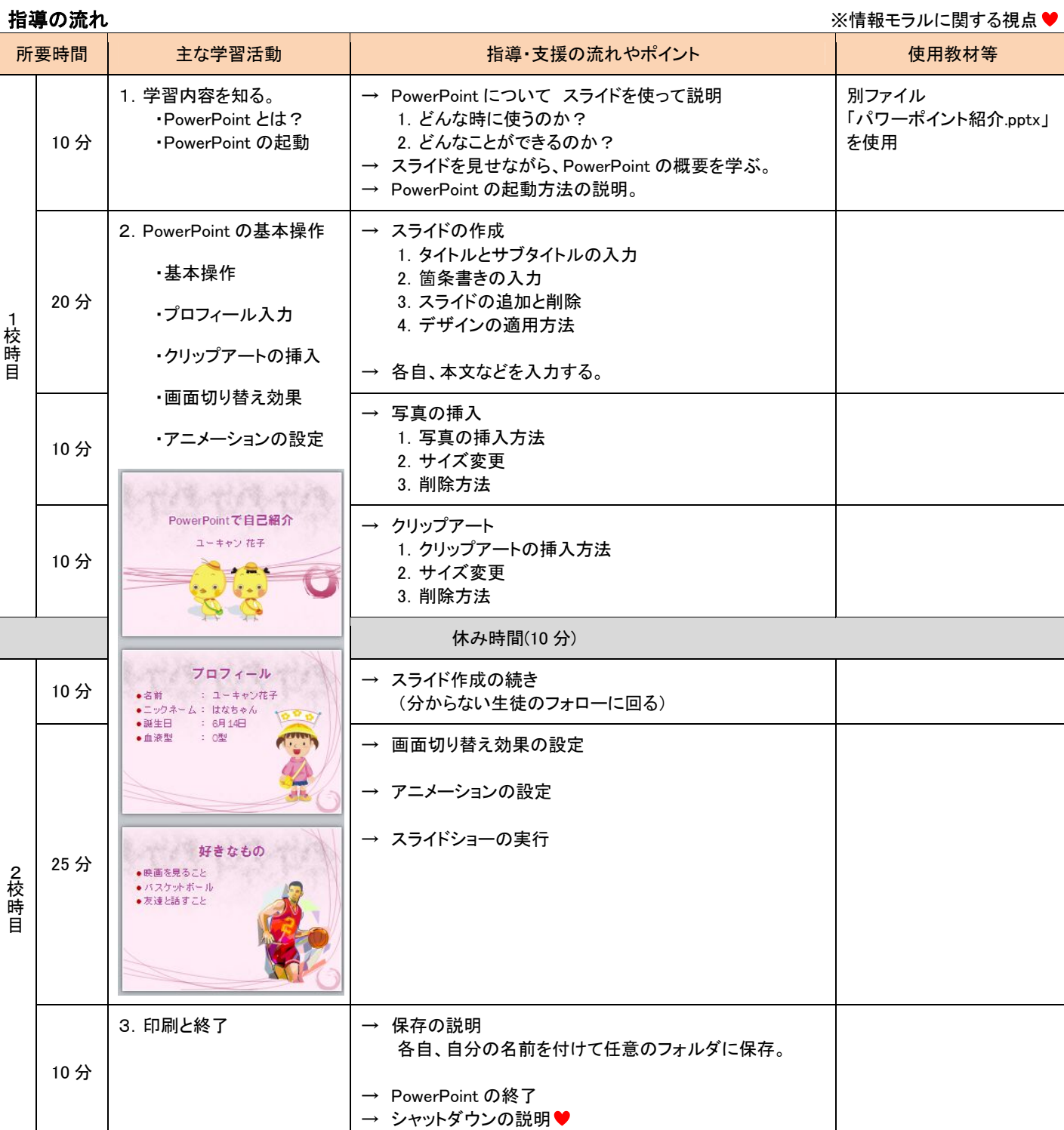